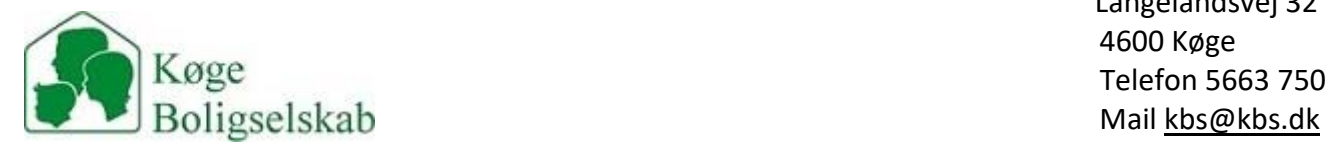

## Fibernet i Køge Boligselskab

Fibernettet virker på den måde, at der i alle boligerne er monteret et stik, hvorfra der er adgang til internettet. Man skal blot koble sin PC eller TV, direkte til stikket med et LAN kabel eller forbinde en router til stikker, hvorfra man så har trådløst Wi‐Fi.

## **Illustration:**

*Direkte med LAN kabel* 

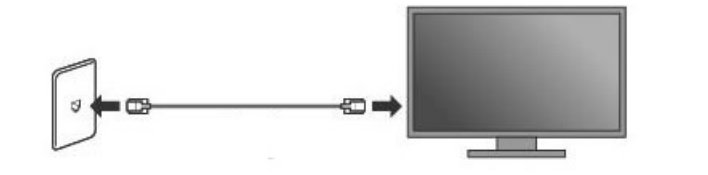

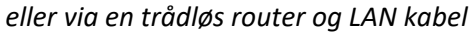

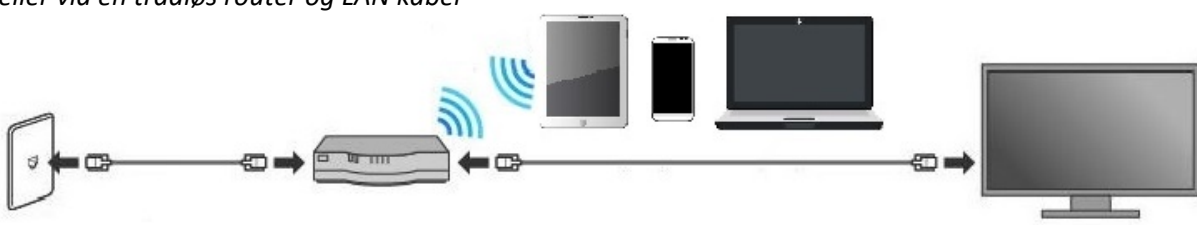

Forbindelsen er en 500/500 mbps fibernet.

Prisen for forbindelsen er en del af huslejen, så det er bare med at surfe løs.

Routeren er en du selv skal købe, vi anbefaler at man køber en såkaldt Wi‐Fi6 router.

## **Ved brug af router**

Har dine enheder været på dit tidligere Wi‐Fi, skal du huske at koble dine enheder på det nye Wi‐Fi.

Bag på eller under routeren er der et mærke, hvor netværkets navn og kode står oplyst. På din telefon, bærbar, tv og/eller tablet, skal du i indstillinger finde det nye netværk og oprette forbindelse med den nye kode.

Kan du vælge mellem 2.4G og 5G, anbefaler vi at du bruger 5G netværket.

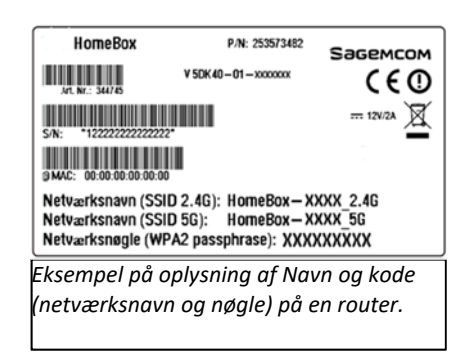

Har du nogle spørgsmål, kan du kontakte Parknet mandag til fredag kl. 9 – 12 og 17 – 21, samt Lørdag og søndag kl. 17 – 21, på telefon 36 90 60 00 eller mail brugerservice@parknet.dk.